Stepper Motor 2 1/10/20

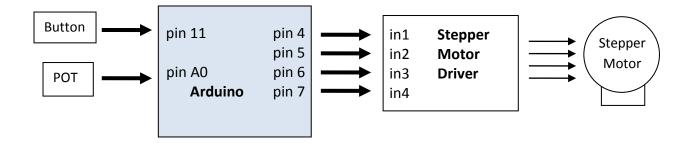

This program turns on two coils at a time. This is called "Full Drive".

This program uses a button and a Pot. The program waits for the button press, then drives the motor one way for the number of repeats indicated on the Pot, then reverses the motor and goes back to the start point.

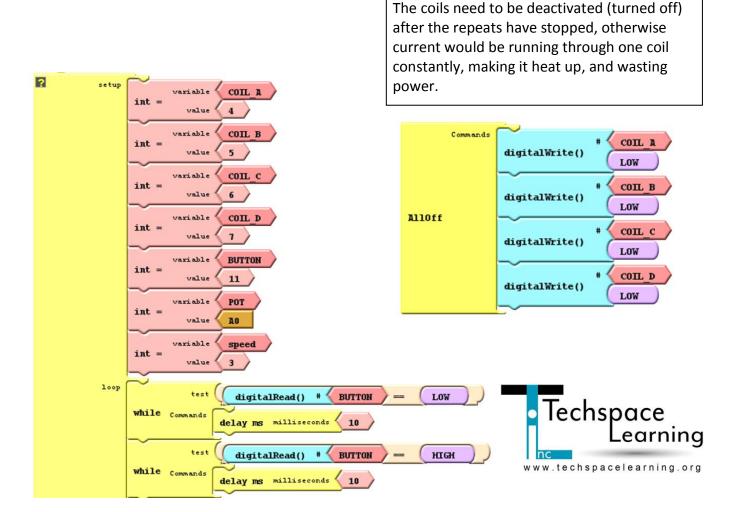

Stepper Motor 2 1/10/20

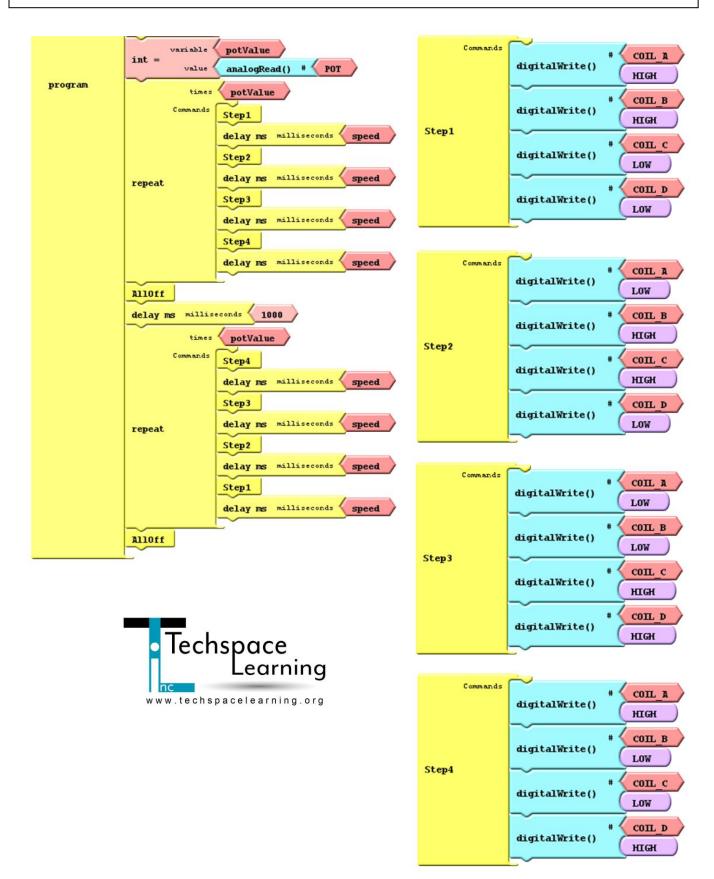